# **Inject Wildcard**

### **Description**

This app allows you to inject one or more job(s) into the flow when triggered by an incoming job. The injected job(s) is/are injected from a repository of jobs. The difference with the standard Inject Job element is that you can use the ? and \* wildcards (1 or many characters) in the name of the file(s) or folder(s) to be injected, in addition to Switch variables. This is the perfect solution when you don't know the complete name of the job(s) to be injected or want to inject more than one job.

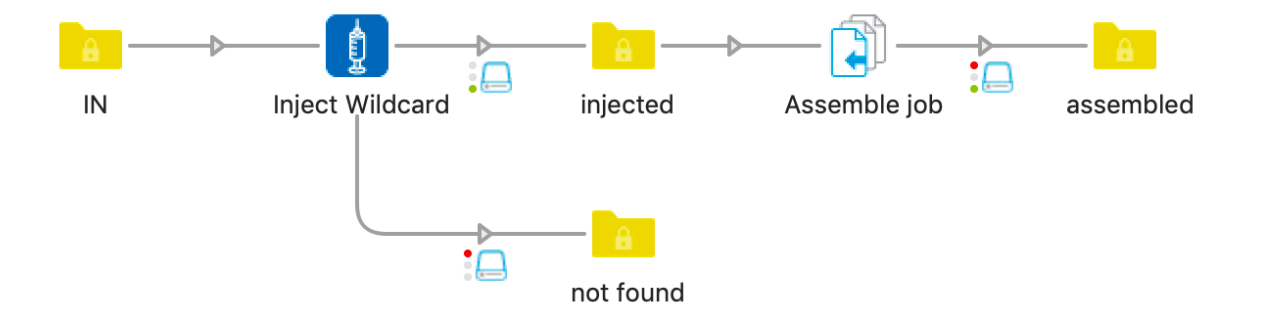

Inject Wildcard also stores the following private data in the internal job ticket for each injected job file or folder, so that you can easily assemble the job further in the flow:

- <key>.JobID
- < key>.JobName
- < key >.Num Files

#### **Connections**

Inject Wildcard requires at least one input and two output connections.

If the job(s) to be injected was/were found, the job(s) will be sent to the "success" output connection(s).

If no file or folder to be injected was found, the job will be sent to the "error" output connection(s).

#### **Flow elements properties**

- Job repository
	- o folder containing the files and folders to be injected
- Job name
	- $\circ$  job name to be injected, use the ? and \* wildcards (1 or many characters) in combination with Switch variables
		- The name check is case insensitive, default value \*[Job.NameProper]\*
- Delete after injection
	- $\circ$  if set to yes, the file(s) or folder(s) injected will be deleted from the repository
- Incoming job
	- o Send to output or Discard (delete)
- Private data key
	- o The first portion of the private data key used to store the information for assembling the job later on

## **Compatibility**

Switch 2018 and higher, Windows & Mac